#### **Rozszerzenia grupowania**

#### **Plan rozdziału**

- Wprowadzenie<br>• <u>DOLLIB</u>
- ROLLUP
- CUBE<br>• CPOL
- GROUPING SETS
- GROUPING

#### **Rozszerzenia grupowania danych**

- W złożonych magazynach danych oprócz tabel faktów i<br>• wymiarów istnieje dodatkowo wiele nersnektyw wymiarów istnieje dodatkowo wiele perspektyw materializowanych mających na celu zwiększenie wydajności systemu
- W większości przypadków przechowują one dane zagregowane, każda na innym poziomie, przy wykorzystaniu grupowania w oparciu o różne zbiory atrybutów
- Odświeżanie takie zestawu perspektyw materializowanych<br>• jest noważnym obciażeniem dla systemu jest poważnym obciążeniem dla systemu
- Pomocą mogą w tym służyć rozszerzenia grupowania danych,<br>• dzieki którym jedno zanytanie może wyznaczać wiele zbiorów dzięki którym jedno zapytanie może wyznaczać wiele zbiorów agregacji na różnych poziomach grupowania
- Rozszerzenia te stanowią rozbudowę klauzuli GROUP BY

# **ROLLUP**

- Polecenie ROLLUP jest rozszerzeniem klauzuli GROUP BY, które pozwala wyliczać dodatkowe podsumowania częściowe i ogólne. Polecenie ROLLUP służy do konstruowania pół-kostek danych. ROLLUP jest wyrażeniem wyjątkowo wydajnym. Dla n kolumn grupujących ROLLUP tworzy  $n + 1$  podsumowań.
- Dodatkowe podsumowania wyznaczone przez ROLLUP wyliczane są przez eliminowanie kolejno kolumn grupujących począwszy od ostatniej a skończywszy na pierwszej
- Przykładowo klauzula GROUP BY ROLLUP(kontynent, kraj, miejscowość, dzielnica)Wyznaczy następujące podsumowania
	- GROUP BY kontynent, kraj, miejscowość, dzielnica
	- GROUP BY kontynent, kraj, miejscowość
	- GROUP BY kontynent, kraj
	- GROUP BY kontynent
	- bez GROUP BY podsumowanie całkowite

#### **Przykład użycia ROLLUP**

 $\rightarrow$ 

┑

**SELECT nr\_konta, typ, kategoria, sum(kwota)FROM transakcjeGROUP BY nr\_konta, typ, kategoria**

 $\Gamma$ 

 **SELECT nr\_konta, typ, kategoria, sum(kwota)FROM transakcjeGROUP BY rollup(nr\_konta, typ, kategoria);**

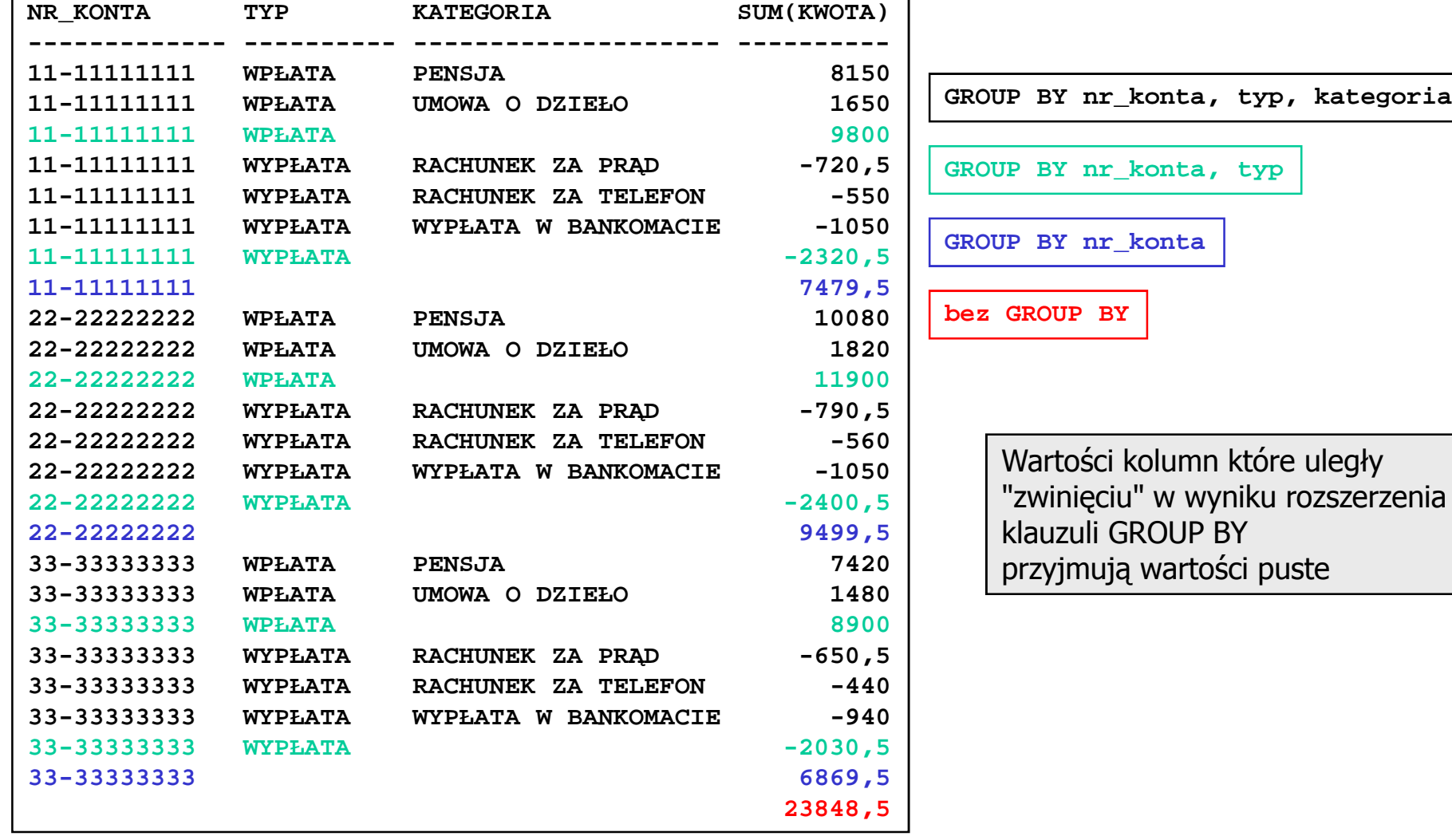

# **Częściowa operacja ROLLUP**

- Operacja ROLLUP może być operacją częściową czyli<br>chejmować tylko cześć kolumn wystenujących w klauz obejmować tylko część kolumn występujących w klauzuli GROUP BY
- Dla przykładu: GROUP BY nr\_konta, typ, ROLLUP(kategoria)Wyznaczy następujące posumowania
	- –GROUP BY nr\_konta, typ, kategoria
	- –GROUP BY nr\_konta, typ

```
SELECT nr_konta, typ, sum(kwota)FROM transakcje
GROUP BY nr_konta, rollup(typ);
```
**GROUP BY nr\_konta, typ**

**GROUP BY nr\_konta**

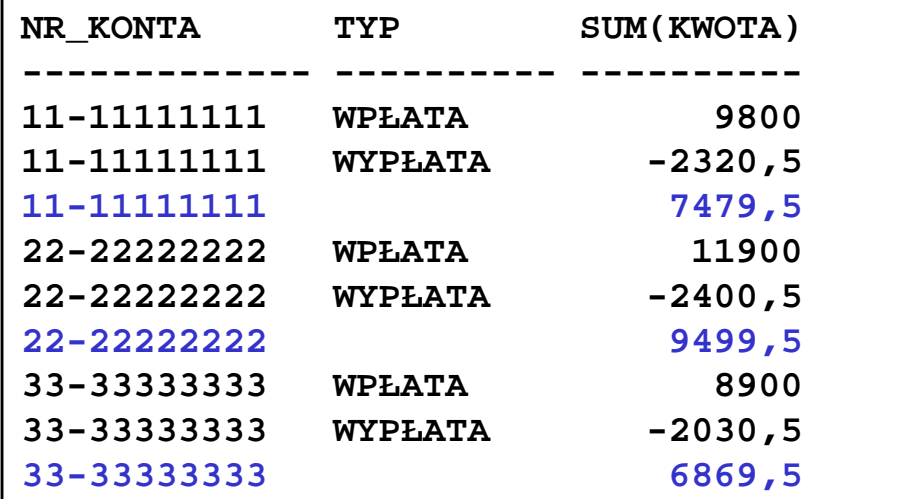

### **CUBE**

- •Operator CUBE tworzy podsumowania dla wszystkich możliwych<br>kombinacji grupowanych kolumn. W terminologii analiz<br>wielowymiarowych, CUBE generuje podsumowania częściowe i ogólne<br>tabeli faktów dla wszystkich możliwych wymiaró <sup>n</sup> podsumowań.
- Przykładowo klauzula GROUP BY CUBE(kontynent, kraj, miejscowość, dzielnica) Wyznaczy następujące posumowania
	- CPULLE RY Kontynent, kral mielcon GROUP BY kontynent, kraj, miejscowość, dzielnica
	- GROUP BY kontynent, kraj, miejscowość
	- GROUP BY kontynent, kraj, dzielnica<br>– GROUP BY kontynent, dzielnica, mie
	- GROUP BY kontynent, dzielnica, miejscowość<br>GROUP BY dzielnica, miejscowość, kraj
	- GROUP BY dzielnica, miejscowość, kraj
	- − GROUP BY kontynent, kraj<br>− GROUP BY kontynent\_mie
	- GROUP BY kontynent, miejscowość
	- GROUP BY kontynent, dzielnica<br>– GROUP BY kraj, dzielnica
	- GROUP BY kraj, dzielnica<br>– GROUP BY kraj, miejscov
	- GROUP BY kraj, miejscowość
	- GROUP BY dzielnica, miejscowość
- − GROUP BY kontynent<br>− GROUP BY krai
- − GROUP BY kraj<br>− GROUP BY mie
- GROUP BY miejscowość
- − GROUP BY dzielnica<br>− bez GROUP BY − po
- − bez GROUP BY podsumowanie całkowite

#### **Przykład użycia CUBE**

**SELECT nr\_konta, typ, sum(kwota)FROM transakcje GROUP BY cube(nr\_konta, typ)ORDER BY nr\_konta, typ**

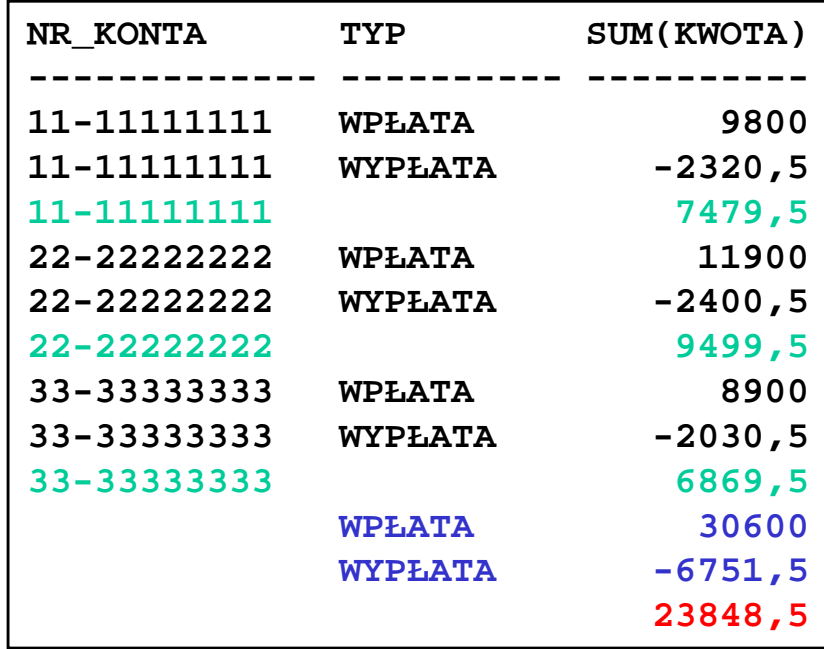

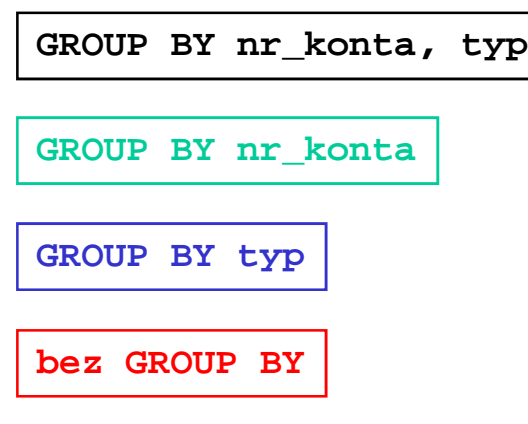

# **Częściowa operacja CUBE**

- Analogicznie jak w przypadku częściowej operacji ROLLUP tak samo istnieje częściowa operacja CUBE
- Pozwala ona objąć operacją CUBE tylko część wierszy występujących w klauzuli GROUP BY
- Dla przykładu: GROUP BY nr\_konta, CUBE(typ, kategoria)Wyznaczy następujące posumowania
	- –GROUP BY nr\_konta, typ, kategoria
	- –GROUP BY nr\_konta, typ<br>CROUP BY nr\_konta\_kat
	- –GROUP BY nr\_konta, kategoria
	- –GROUP BY nr\_konta

**SELECT nr\_konta, typ, sum(kwota)FROM transakcje GROUP BY nr\_konta, cube(typ)ORDER BY nr\_konta, typ**

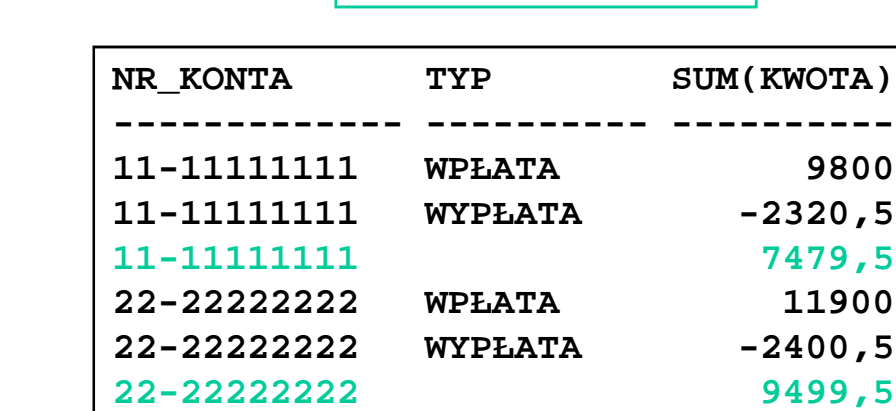

**33-33333333 WPŁATA 8900**

**33-33333333 6869,5**

**33-33333333 WYPŁATA -2030,5**

**GROUP BY nr\_konta, typ**

**GROUP BY nr\_konta**

8900

 $-2030,5$ 

6869,5

### **GROUPING SETS**

- Zarówno operacja CUBE jak i ROLLUP może wyznaczać<br>مصر oprócz pożadanych podsumowań także tel które sa zbe oprócz pożądanych podsumowań, także te, które są zbędne
- Operacja GROUPING SETS pozwala na jednoznaczne<br>• wskazanie tych nodsumowań, które chcemy uzyskać wskazanie tych podsumowań, które chcemy uzyskać
- Dla przykładu GROUPING SETS(

 (nr\_konta, typ, kategoria), (nr\_konta, typ), (nr\_konta, kategoria) )

Wyznaczy następujące posumowania

- –GROUP BY nr\_konta, typ, kategoria
- –GROUP BY nr\_konta, typ
- –GROUP BY nr\_konta, kategoria

#### **Przykład użycia GROUPING SETS**

**SELECT nr\_konta, typ, sum(kwota)FROM transakcje GROUP BY grouping sets((nr\_konta, typ),(typ),(nr\_konta), ())ORDER BY nr\_konta, typ**

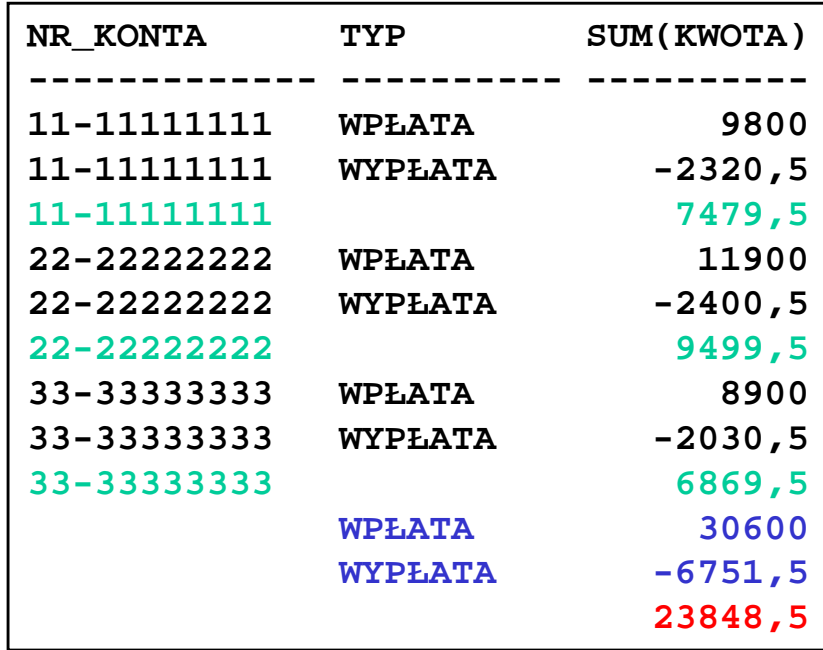

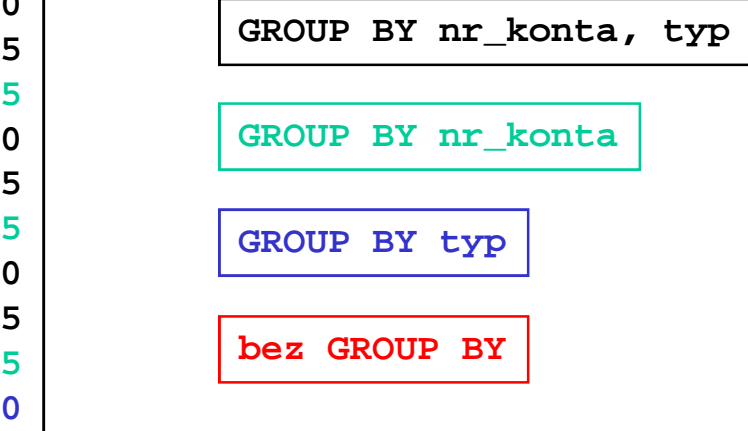

# **Funkcja GROUPING**

- Aby właściwie zinterpretować wiersze uzyskane w wyniku operacji rozszerzających grupowanie musimy potrafićrozróżniać wiersze reprezentujące określone podsumowania
- Oparcie się na wartościach pustych występujących w kolumnach grupowania może prowadzić do błędów
- Wartości puste w kolumnach grupowania mogą bowiem wynikać ze zawartości bazy danych
- Funkcja GROUPING posiadająca jako argument wyrażenie<br>• wystenujace w klauzuli GROUP BY jednoznacznie wskazuje występujące w klauzuli GROUP BY jednoznacznie wskazuje na "zwinięcie" danego wymiaru. Wartość funkcji 1 wskazuje na "zwinięcie", wartość 0 na "normalny" wiersz jaki pojawiłby się bez wykorzystania rozszerzeń grupowania

#### **UŜycie funkcji GROUPING (1/2)**

**SELECT nr\_konta, typ, grouping(nr\_konta) gnr, grouping(typ) gt, sum(kwota)FROM transakcje GROUP BY grouping sets((nr\_konta, typ),(typ),(nr\_konta), ())ORDER BY nr\_konta, typ**

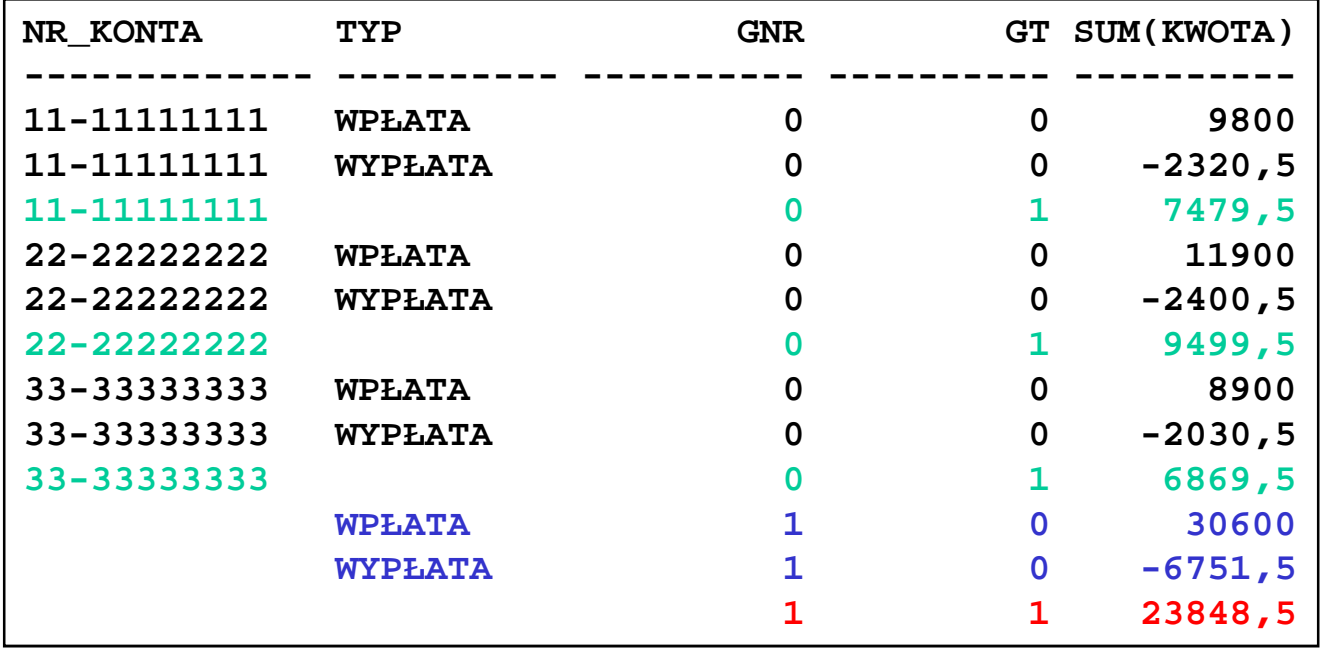

# Użycie funkcji GROUPING (2/2)

- Funkcję GROUPING bardzo często wykorzystuje się także do<br>• zastanienia nustej wartości bardziej znacząca informacia zastąpienia pustej wartości bardziej znaczącą informacją
	- **SELECT decode(grouping(nr\_konta),0,nr\_konta,'Wszystkie konta') nr\_konta,decode(grouping(typ),0,typ,'Wszystkie typy') typ,sum(kwota) FROM TRANSAKCJEGROUP BY grouping sets((nr\_konta, typ),(typ),(nr\_konta), ())**

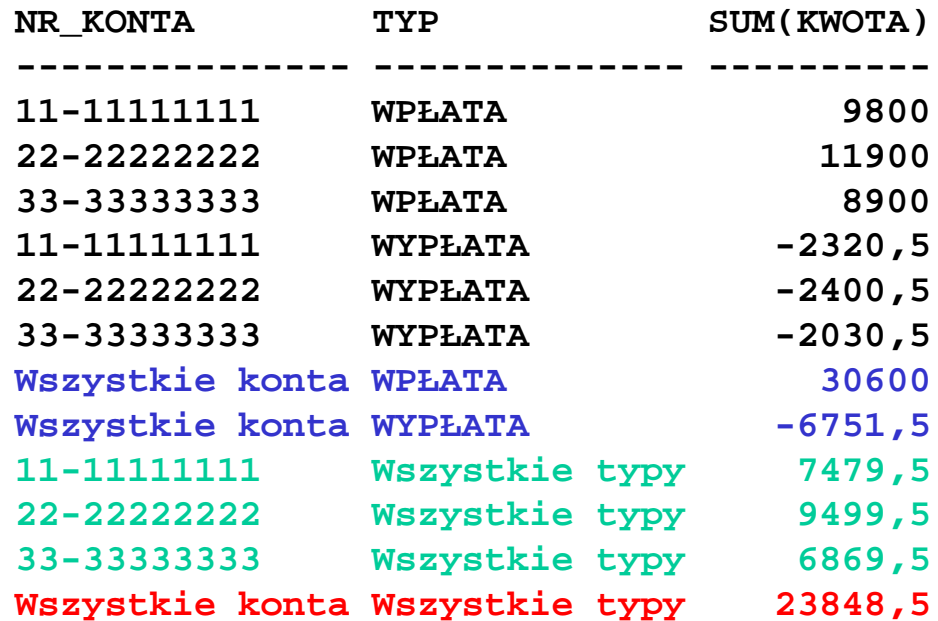

## **Wykorzystanie rozszerzenia grupowania**

- W aplikacji rozszerzenie grupowania można wykorzystać do wypełnienia<br>za nomoca jednego zapytania szablonu macierzowego za pomocą jednego zapytania szablonu macierzowego.
- Przez dodanie innych funkcji grupujących można za pomocą jednego<br>zanytania wyliczyć wiele takich szablonów zapytania wyliczyć wiele takich szablonów

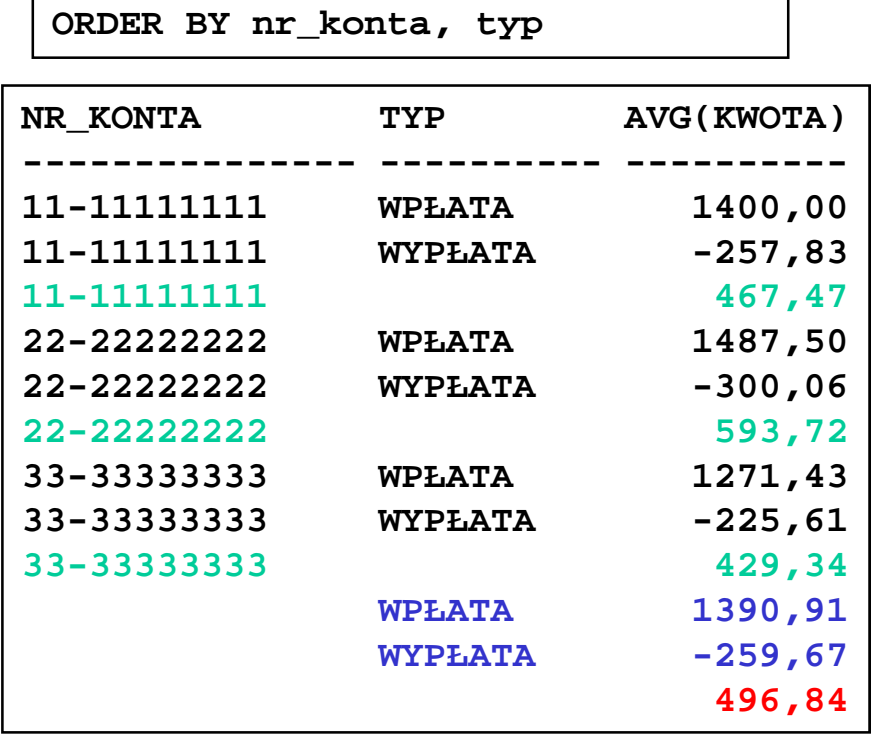

**SELECT nr\_konta, typ, avg(kwota)**

**GROUP BY cube(nr\_konta, typ)**

**FROM transakcje**

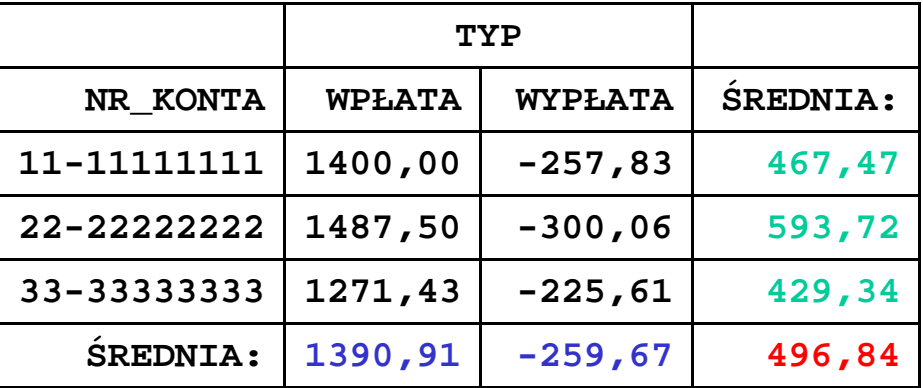

## **Wykorzystanie rozszerzenia grupowania**

• Innym przykładowym sposobem wykorzystania rozszerzonego grupowania jest jednoczesne odświeżenie wielu tabel pełniących następnie rolę perspektyw materializowanych

```
INSERT FIRST 
WHEN (gk=1 AND gt=0) THEN
INTO mv_typ_sum(typ ,kwota) VALUES (typ, suma)WHEN (gk=0 AND gt=1) THEN
INTO mv_nr_konta_sum(nr_konta,kwota) VALUES (nr_konta,suma)WHEN (gk=0 AND gt=0) THEN
INTO mv_nr_konta_typ_sum(nr_konta, typ, kwota) VALUES (nr_konta, typ, suma)SELECT nr_konta, typ, sum(kwota) suma,
grouping(nr_konta) gk, grouping(typ) gtFROM transakcje
GROUP BY cube(nr_konta, typ)
```
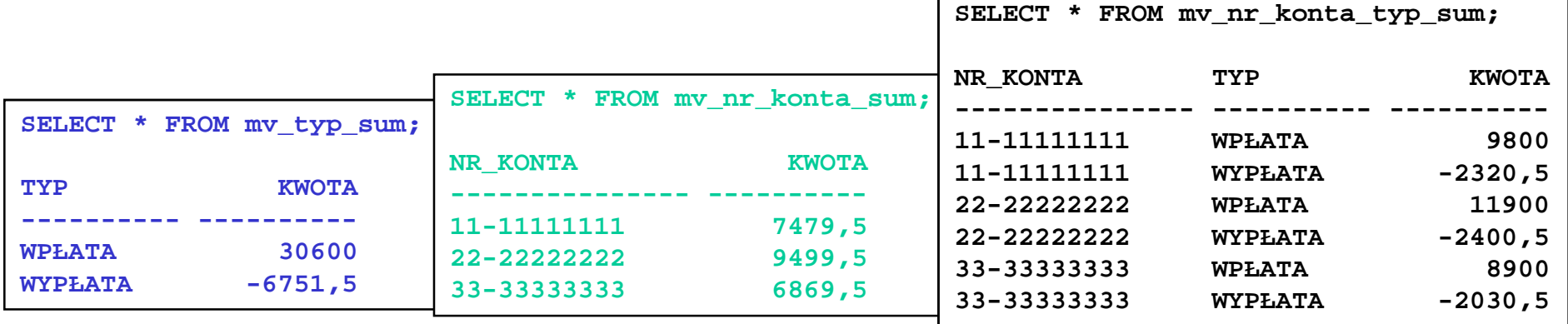

# **Rozszerzenia grupowania a wydajność**

• Wszystkie rozszerzenia grupowania są operacjami bardzo wydajnymi znacząco przewyższającymi alternatywne rozwiązania

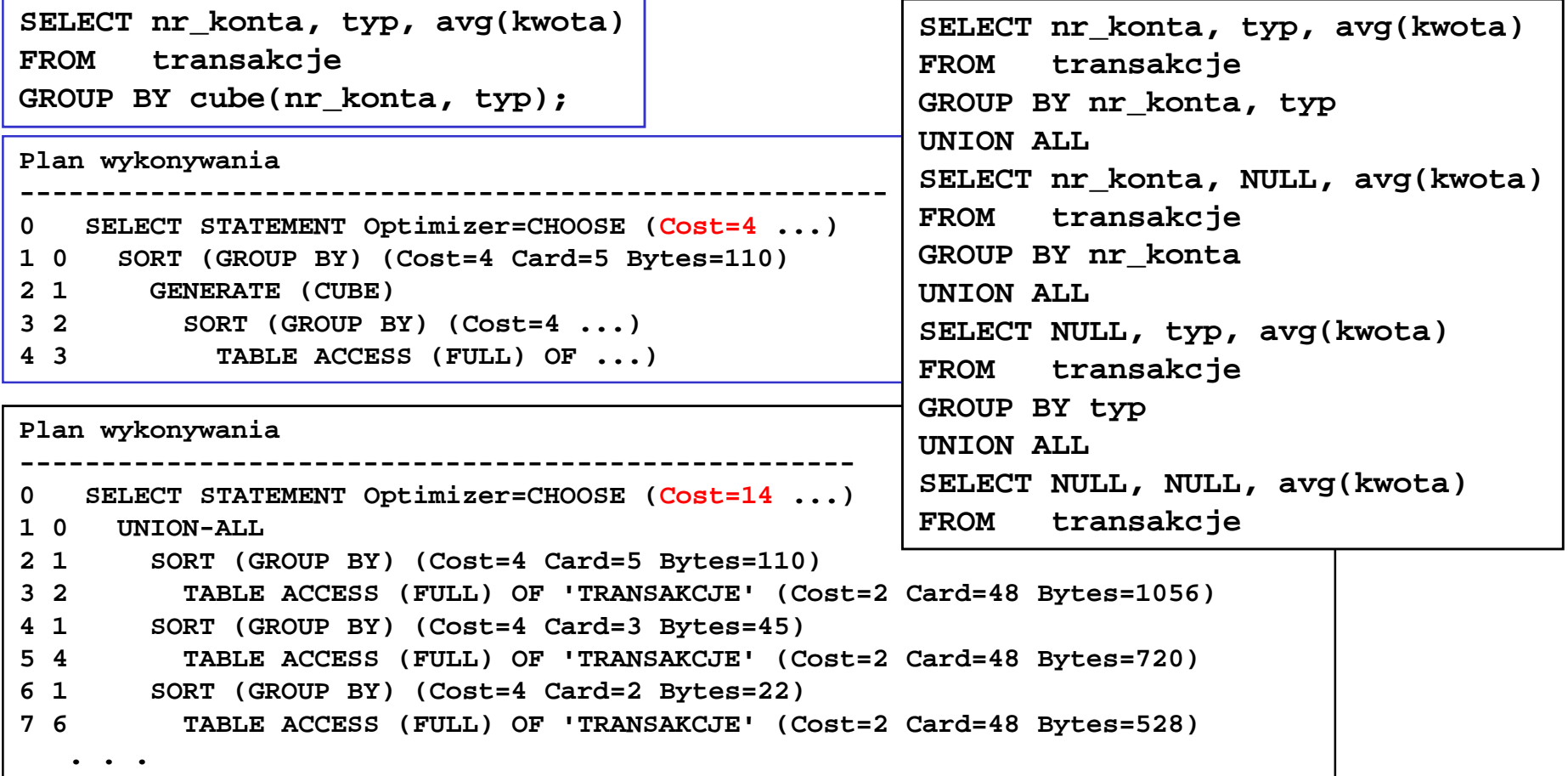